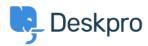

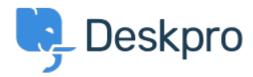

<u>Centro de asistencia</u> > <u>Comunidad</u> > <u>Feature Request</u> > <u>Add "Yesterday" to Date Selections in Reports Overview Page</u>

Add "Yesterday" to Date Selections in Reports Overview Page Finished

- Kris van der Starren
- Nombre del foro: #Feature Request

It's very common to want to check on staff performance for yesterday - for a lot of managers, I'm guessing that's part of their morning routine. Can you add "Yesterday" to the dropdown selections on the Report--Overview page?

Comentarios (2)

## **Paul Davies**

6 years ago

Hi Kris. We have been working hard on updating our Reporting interface on Deskpro. This is going to be launched in the next couple of weeks. And will allow for more personalized reporting and dashboards.

## **Amabel Watkins**

3 years ago

This feature has now been added to product